## **Introduction**

Senn (2002) defines a *cross-over* design as one in which each subject receives all treatments, and the objective is to study differences among the treatments. The name *cross-over* comes from the most common case in which there are only two treatments. In this case, each subject *crosses over* from one treatment to the other. It is assumed that there is a *washout* period between treatments during which the response returns back to its baseline value. If this does not occur, there is said to be a *carry-over* effect.

An *a* × *k* cross-over design contains *a sequences* (treatment orderings) and *k* time periods (occasions) corresponding to the *k* treatments. The design includes a washout period between responses to make certain that the effects of the first drug do not carry over to the second. Thus, the groups in this design are defined by the sequence in which the drugs are administered, not by the treatments they receive.

Cross-over designs are employed because, if the no-carryover assumption is met, treatment differences are measured within a subject rather than between subjects—making a more precise measurement. Examples of the situations that might use a cross-over design are the comparison of anti-inflammatory drugs in arthritis and the comparison of hypotensive agents in essential hypertension. In both cases, symptoms are expected to return to their usual baseline level shortly after the treatment is stopped.

The sample size calculations in the procedure are based on the formulas presented in Chow, Shao, Wang, & Lokhnygina (2018).

### **Advantages of Cross-Over Designs**

A comparison of treatments on the same subject is expected to be more precise. The increased precision often translates into a smaller sample size. Also, patient enrollment into the study may be easier because each patient will receive both treatments. Finally, it is often more difficult to obtain a subject than to obtain a measurement.

### **Disadvantages of Cross-Over Designs**

The statistical analysis of a cross-over experiment is more complex than a parallel-group experiment and requires additional assumptions. It may be difficult to separate the treatment effect from the period effect, the carry-over effect of the previous treatment, and the interaction between period and treatment.

The design cannot be used when the treatment (or the measurement of the response) alters the subject permanently. Hence, it should not be used to compare treatments that are intended to provide a cure.

Because subjects must be measured at least twice, it is often more difficult to keep patients enrolled in the study. It is arguably simpler to measure a subject once than to obtain their measurement twice. This is particularly true when the measurement process is painful, uncomfortable, embarrassing, or time consuming.

**501-1**

## **Technical Details**

The *a* × *k* crossover design may be described as follows. Randomly assign the subjects to one of *a* sequence groups with  $n_1$  subjects in sequence one,  $n_2$  subjects in sequence two, and so forth up to sequence  $a$ . In order to achieve design balance, the sample sizes  $n_1$ ,  $n_2$ , ...,  $n_a$  are assumed to be equal so that  $n_1 = n_2$  $\cdots = n_a = n = N/a$ . Sequence one is given a specific sequence of *k* treatments, sequence two is given a different sequence of the same *k* treatments, and so forth up to sequence *a*.

### **Williams Cross-Over Design**

Williams cross-over designs are constructed from Latin squares as outlined in Chow and Liu (2009). If the number of treatments (*k*) is even, then Williams design results in a *k* × *k* cross-over design (i.e. with *k*  sequences and *k* treatments/periods). If the number of treatments (*k*) is odd, then Williams design results in a 2*k* × *k* cross-over design (i.e., with 2*k* sequences and *k* treatments/periods). For example, a Williams design with 4 treatments would result in a  $4 \times 4$  cross-over design and would have 4 sequences with 4 periods corresponding to the 4 treatments. On the other hand, a Williams design with 3 treatments would result in a 6 × 3 cross-over design and would have 6 sequences with 3 periods corresponding to the 3 treatments.

Define  $y_{ijl}$  as the continuous response from subject *j* (*j* = 1, ..., *n*) in sequence *i* (*i* = 1, ..., *a*) given treatment *l* (*l* = 1, …, *k*). The observations taken from the same subject may be correlated with one another.

Further define the paired differences between treatments *u* and *v* for each subject within each sequence as

$$
d_{ij}(u,v)=y_{iju}-y_{ijv}
$$

and the overall true difference as

$$
\delta = \mu_u - \mu_v.
$$

The overall difference can be estimated as

$$
\hat{\delta} = \frac{1}{an} \sum_{i=1}^{a} \sum_{j=1}^{n} d_{ij}(u, v).
$$

The estimated difference is asymptotically normally distributed with variance  $\sigma_d^2$ , which can be estimated as

$$
\hat{\sigma}_d^2 = \frac{1}{a(n-1)} \sum_{i=1}^a \sum_{j=1}^n (d_{ij}(u,v) - \bar{d}_{i \cdot}(u,v))^2,
$$

where

$$
\bar{d}_{i}(u,v) = \frac{1}{n} \sum_{j=1}^{n} d_{ij}(u,v).
$$

The standard deviation, then, is

$$
SD = \sigma_d = \sqrt{\sigma_d^2}
$$

with estimate

$$
\widehat{SD} = \widehat{\sigma}_d = \sqrt{\widehat{\sigma}_d^2}.
$$

#### **Test Statistic**

For a two-sided test of the hypotheses

$$
H_0: \mu_u - \mu_v = 0 \quad \text{vs.} \quad H_A: \mu_u - \mu_v \neq 0
$$

or equivalently

$$
H_0: \delta = 0 \quad \text{vs.} \quad H_A: \delta \neq 0
$$

the power and sample size calculations are based on the test statistic

$$
t = \frac{\hat{\delta}}{\frac{\hat{\sigma}_d}{\sqrt{an}}}
$$

which follows a central *T* distribution with  $a(n - 1)$  degrees of freedom under the null hypothesis. The null hypothesis is rejected in favor of the alternative at level  $\alpha$  if

$$
\frac{|\delta|}{\frac{\hat{\sigma}_d}{\sqrt{an}}} > t_{1-\alpha/2, a(n-1)}
$$

where  $t_{1-\alpha/2, a(n-1)}$  is the upper  $1-\alpha/2$  percentile of a central *T* distribution with  $a(n-1)$  degrees of freedom. One-sided tests reject the null hypothesis at level  $\alpha$  if

$$
\frac{|\hat{\delta}|}{\frac{\hat{\sigma}_d}{\sqrt{an}}} > t_{1-\alpha, a(n-1)}
$$

where  $t_{1-\alpha, a(n-1)}$  is the upper  $1-\alpha$  percentile of a central *T* distribution with  $a(n-1)$  degrees of freedom.

#### **Bonferroni Adjustment for Multiple Tests**

In a design with *k* treatments, there are  $k(k - 1)/2$  possible pairwise (*u*, *v*) comparison tests. To protect the overall alpha level, the individual test alpha level if often divided by the number of tests performed. This is known as the Bonferroni adjustment for multiple comparisons. When this adjustment is used in hypothesis testing, the individual test alpha value of  $\alpha/(k(k-1)/2)$  is substituted for  $\alpha$  in the formulas above.

#### **Power Calculation**

According to Chow, Shao, Wang, & Lokhnygina (2018) page 64, the power for the two-sided test of  $H_0: \delta = 0$ versus  $H_A: \delta \neq 0$  is

$$
1 - T_{a(n-1)} \left( t_{1-\alpha/2, a(n-1)} \left| \frac{|\delta_1|}{\frac{\sigma_d}{\sqrt{an}}} \right) \right)
$$

where  $T_{df}(X|NCP)$  is the non-central *T* distribution function with  $df$  degrees of freedom and non-centrality parameter NCP evaluated at X,  $\delta_1$  is a value of the difference under the alternative hypothesis, and  $t_{1-\alpha/2, \alpha(n-1)}$  is the upper  $1-\alpha/2$  percentile of a central *T* distribution with  $\alpha(n-1)$  degrees of freedom. The sample size is determined using a binary search of possible values for *n*.

The power for a one-sided test is

$$
1 - T_{a(n-1)} \left( t_{1-\alpha, a(n-1)} \left| \frac{\delta_1}{\frac{\sigma_d}{\sqrt{an}}} \right) \right)
$$

where  $t_{1-\alpha, a(n-1)}$  is the upper  $1-\alpha$  percentile of a central *T* distribution with  $a(n-1)$  degrees of freedom. The sample size is determined using a binary search of possible values for *n*.

#### **Bonferroni Adjustment for Multiple Tests**

In a design with *k* treatments, there are  $k(k-1)/2$  possible pairwise  $(u, v)$  comparison tests. To protect the overall alpha level, the individual test alpha level is often divided by the number of tests performed. This is known as the Bonferroni adjustment for multiple comparisons. When this adjustment is used in power calculations, the individual test alpha value of  $\alpha/(k(k-1)/2)$  is substituted for  $\alpha$  in the formulas above.

## **Example 1 – Power Analysis**

Suppose you want to consider the power of a balanced Williams cross-over design with 3 groups and a continuous endpoint where the test is computed based on the difference for sequence sample sizes between 30 and 100. The minimum difference to detect is 0.5 and the estimated standard deviation of the paired differences is 3.5. The overall significance level is 0.05 with individual test alpha adjusted for 3 tests.

### **Setup**

If the procedure window is not already open, use the PASS Home window to open it. The parameters for this example are listed below and are stored in the **Example 1** settings file. To load these settings to the procedure window, click **Open Example Settings File** in the Help Center or File menu.

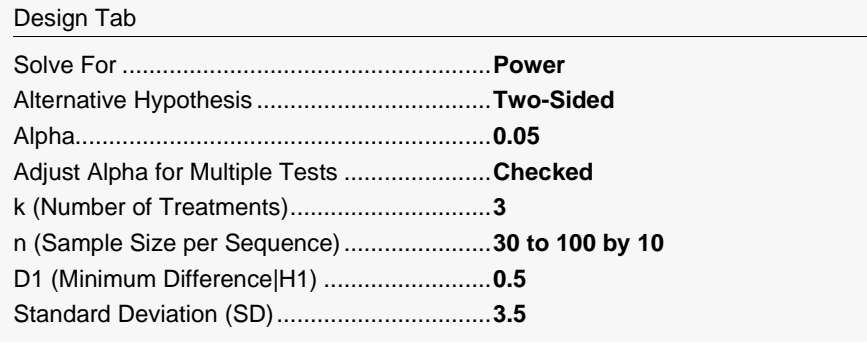

### **Output**

Click the Calculate button to perform the calculations and generate the following output.

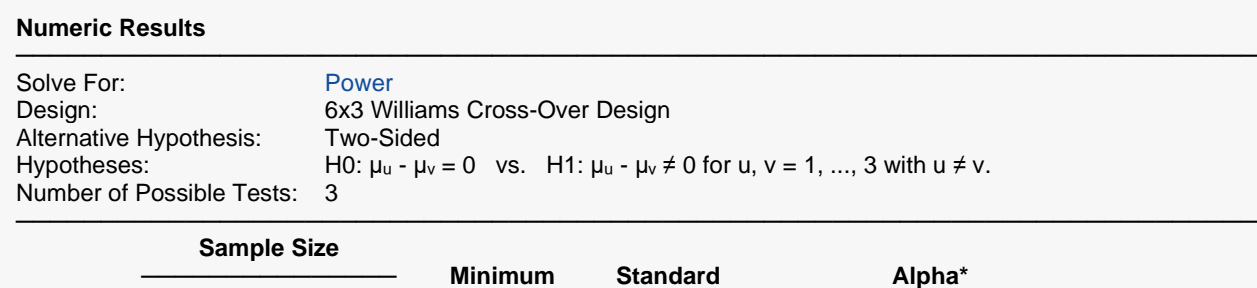

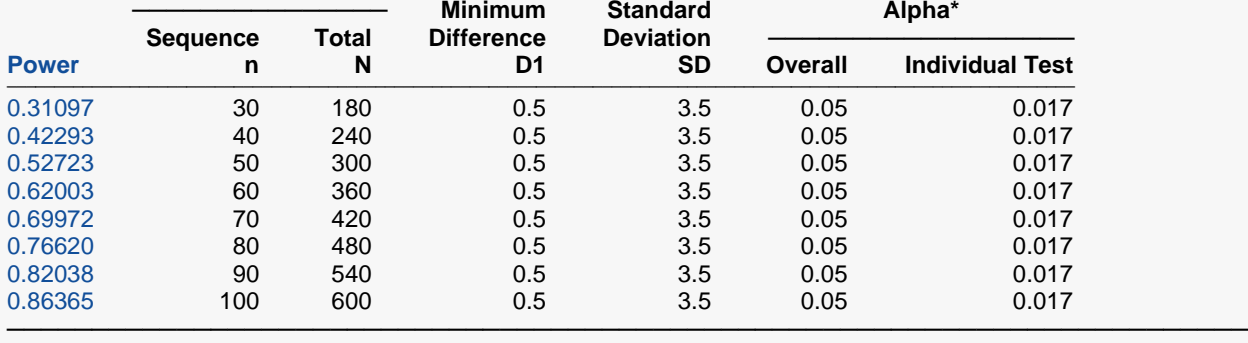

\* Alpha was adjusted for 3 tests using the Bonferroni method. Power was calculated using Individual Test Alpha.

Power The probability of rejecting a false null hypothesis when the alternative hypothesis is true.

n The sample size in each sequence.

N The total sample size from all 6 sequences combined. The sample is divided equally among sequences.<br>D1 The minimum treatment difference to detect under the alternative hypothesis. D1 = Minimum of ( $\mu_u$  -  $\mu_v$ )|

The minimum treatment difference to detect under the alternative hypothesis. D1 = Minimum of ( $\mu_u$  -  $\mu_v$ )|H1 for u, v = 1, ..., k with  $u \neq v$ .

SD The standard deviation of paired differences. This is estimated from a previous study.<br>Alpha The probability of rejecting a true null hypothesis.

The probability of rejecting a true null hypothesis.

#### **Summary Statements**

───────────────────────────────────────────────────────────────────────── A 6×3 Williams cross-over design (6 sequences, 3 treatments) will be used to test whether each treatment mean is different from the others (H0:  $\mu_u - \mu_v = 0$  versus H1:  $\mu_u - \mu_v \neq 0$ , for u, v = 1, ..., 3 with u  $\neq v$ ). Each comparison will be made using a two-sided t-test. The Type I error rate (α) for each comparison is 0.017 (Bonferroni-adjusted for 3 comparisons), and the overall Type I error rate across all tests is 0.05. The standard deviation of paired differences is assumed to be 3.5. To detect a minimum mean difference ( $\mu_u$  -  $\mu_v$ ) of 0.5 with a sample size of 30 in each sequence (totaling 180 subjects), the power is 0.31097.

─────────────────────────────────────────────────────────────────────────

### **Dropout-Inflated Sample Size**

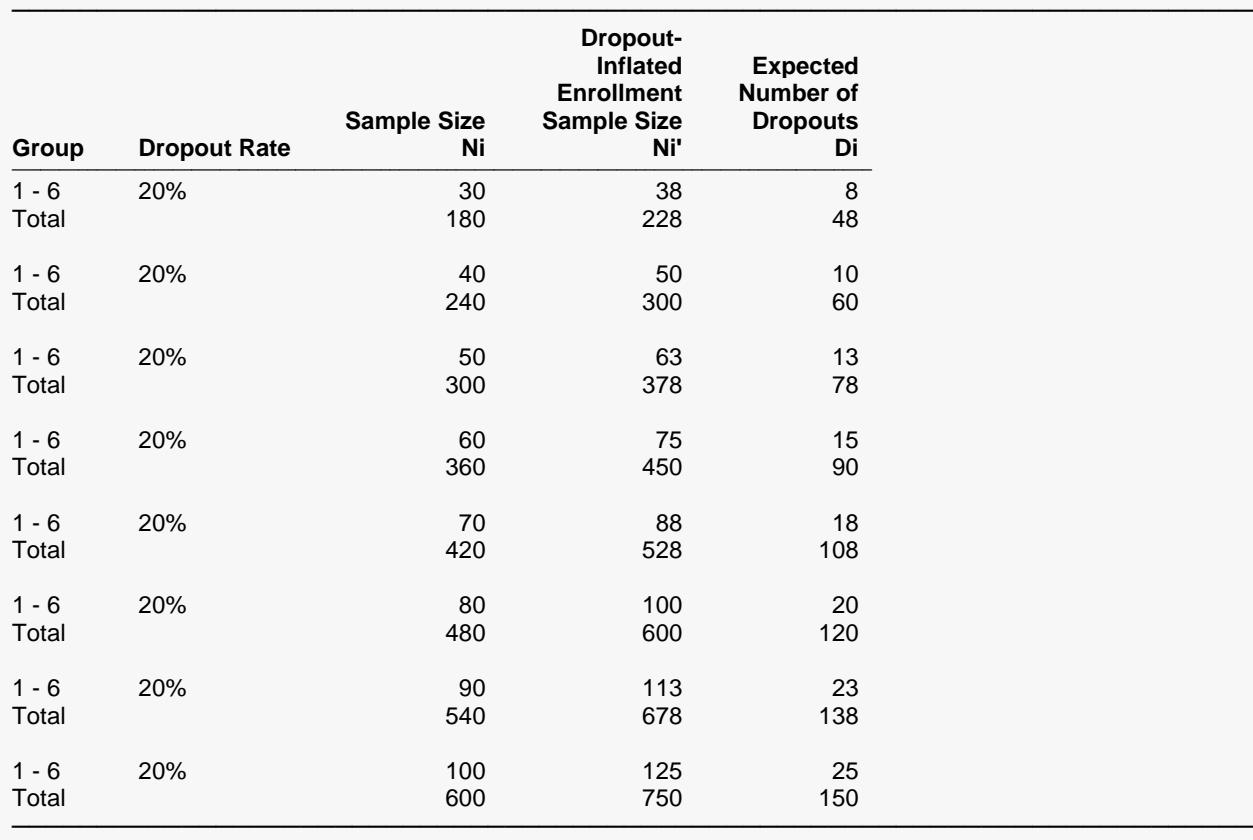

Group Lists the group numbers.<br>Dropout Rate The percentage of subject

The percentage of subjects (or items) that are expected to be lost at random during the course of the study and for whom no response data will be collected (i.e., will be treated as "missing"). Abbreviated as DR. Ni The evaluable sample size for each group at which power is computed (as entered by the user). If Ni subjects are evaluated out of the Ni' subjects that are enrolled in the study, the design will achieve the stated power. Ni' The number of subjects that should be enrolled in each group in order to obtain Ni evaluable subjects, based on the assumed dropout rate. Ni' is calculated by inflating Ni using the formula Ni' = Ni / (1 - DR), with Ni' always rounded up. (See Julious, S.A. (2010) pages 52-53, or Chow, S.C., Shao, J., Wang, H., and Lokhnygina, Y. (2018) pages 32-33.) Di The expected number of dropouts in each group. Di = Ni' - Ni.

#### **Dropout Summary Statements**

Anticipating a 20% dropout rate, group sizes of 38, 38, 38, 38, 38, and 38 subjects should be enrolled to obtain final group sample sizes of 30, 30, 30, 30, 30, and 30 subjects.

─────────────────────────────────────────────────────────────────────────

─────────────────────────────────────────────────────────────────────────

─────────────────────────────────────────────────────────────────────────

─────────────────────────────────────────────────────────────────────────

#### **References**

Chow, S.C., Shao, J., Wang, H., and Lokhnygina, Y. 2018. Sample Size Calculations in Clinical Research, Third Edition. Taylor & Francis/CRC. Boca Raton, Florida.

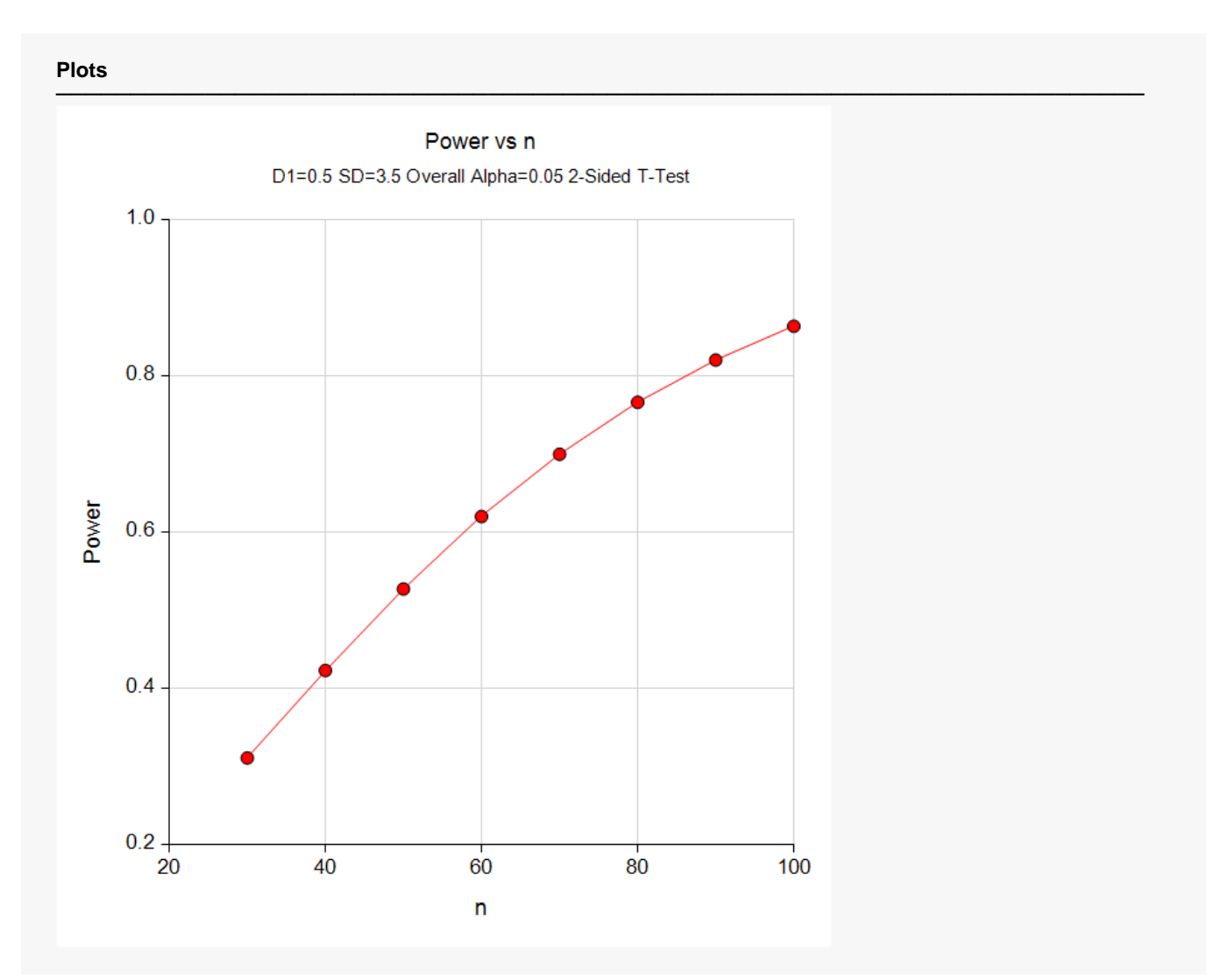

This report shows the values of each of the parameters, one scenario per row. This plot shows the relationship between sample size and power. We see that a sample size of just under 90 per sequence is required to detect a minimum difference of 0.5 with 80% power.

## **Example 2 – Calculating Sample Size (Validation using Chow, Shao, Wang, & Lokhnygina (2018))**

On page 66, Chow, Shao, Wang, & Lokhnygina (2018) presents an example of finding the sample size required in a 6  $\times$  3 Williams cross-over design (k = 3) to detect a minimum difference of 0.05 with 80% power and a significance level of 0.05 when the standard deviation of paired differences is 0.1. They compute the required sample size to be 6 per sequence. Note that there is no adjustment for multiple testing in this example.

### **Setup**

If the procedure window is not already open, use the PASS Home window to open it. The parameters for this example are listed below and are stored in the **Example 2** settings file. To load these settings to the procedure window, click **Open Example Settings File** in the Help Center or File menu.

#### Design Tab

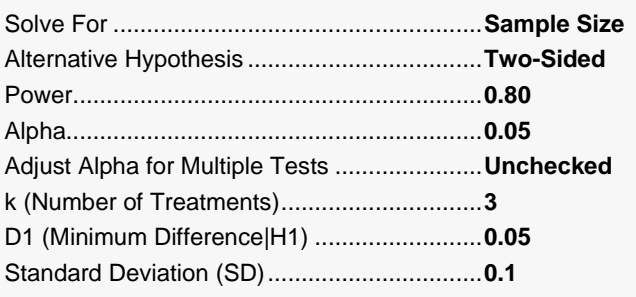

### **Output**

Click the Calculate button to perform the calculations and generate the following output.

#### **Numeric Results**

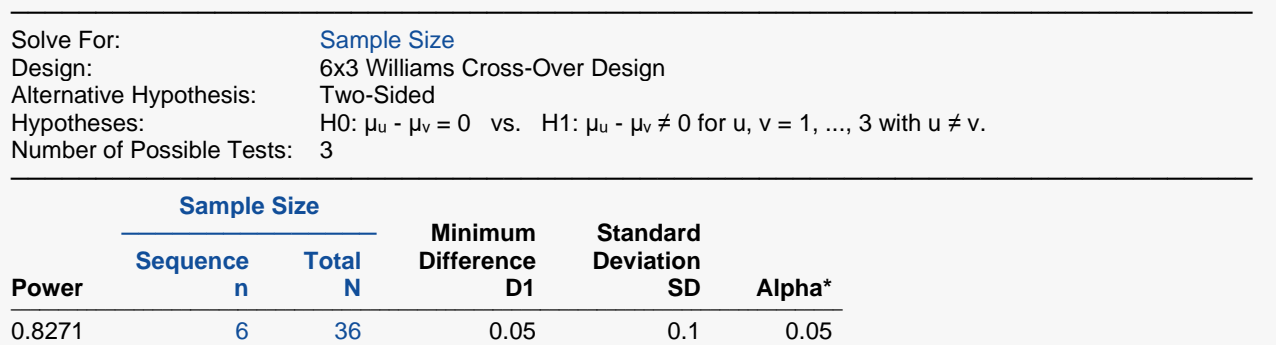

───────────────────────────────────────────────────────────────────────── \* Alpha was not adjusted for multiple tests.

The result from **PASS** matches the result from Chow, Shao, Wang, & Lokhnygina (2018) exactly.